## **智行理财网** Bitget交易平台上是如何把钱转出来的?平台交易操作教程

Bitget操作简单,极易上手。Bitget的跟单产品是嵌入到APP的,用户只要登陆平 台账号,即可在APP里实现所有交易操作,数据即时同步,没有延迟。无需单独下 载跟单产品,也无需对接API,操作极为便捷。用户在交易过程中,不需要盯盘, 不需要研究点位行情,只需同步心仪交易员的行为即可。同时,用户还可以随时修 改跟单金额、也可以随时停止跟单或止盈平仓。

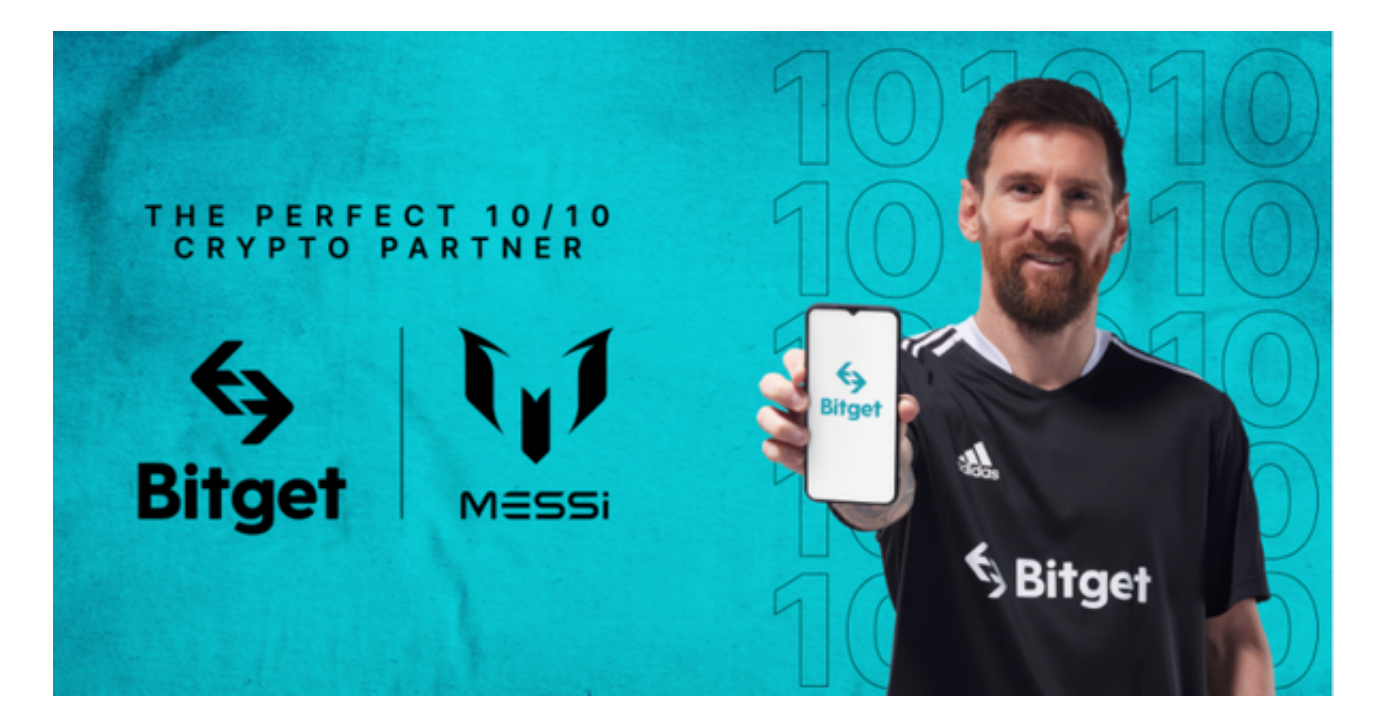

 Bitget的跟单机制可以说是一种简化的合约投资系统。一般的加密货交易合约投资 系统风险大,而且对新手而言难以在一时三刻内理解所有细节。因此Bitget的跟单 机制容许任何人都能坐便车,只要你挑选适合你的合约交易员,扣除分成后,你就 可以复制对方的盈利率。

 当然想要进入合约交易必然会有赚有蚀,亦必须了解相关的运作机制,使用Bitget 跟单交易一样要做好充足的风险管理,也要确保户口当中有足够的流动资金。

Andriod系统安装教程

1、登录官网,点击"Android"安装包,下载完成后按照系统引导安装即可。

2、当您在安装或使用过程中遇到任何问题,请点击"帮助"联系客服。

iOS系统安装教程

1、准备一个非限制国家或地区(美国、中国香港等)的Apple ID, 在App

Store切换Apple ID。

2、打开App

Store应用,点击右上角的头像,退出登录,使用美国或香港地区的Apple ID登录 。(如果提示"无法登录",可能是您近期切换账号过于频繁。您可以更换ID或者 几小时后重试。如果ID被锁定,则需要进行验证或更换ID后再试。)

 3、登录成功后,会自动跳转至ID对应地区的App Store。在App Store中搜索"Bitget",点击"GET"即可开始安装。

4、回到桌面即可看到Bitget App已安装成功。

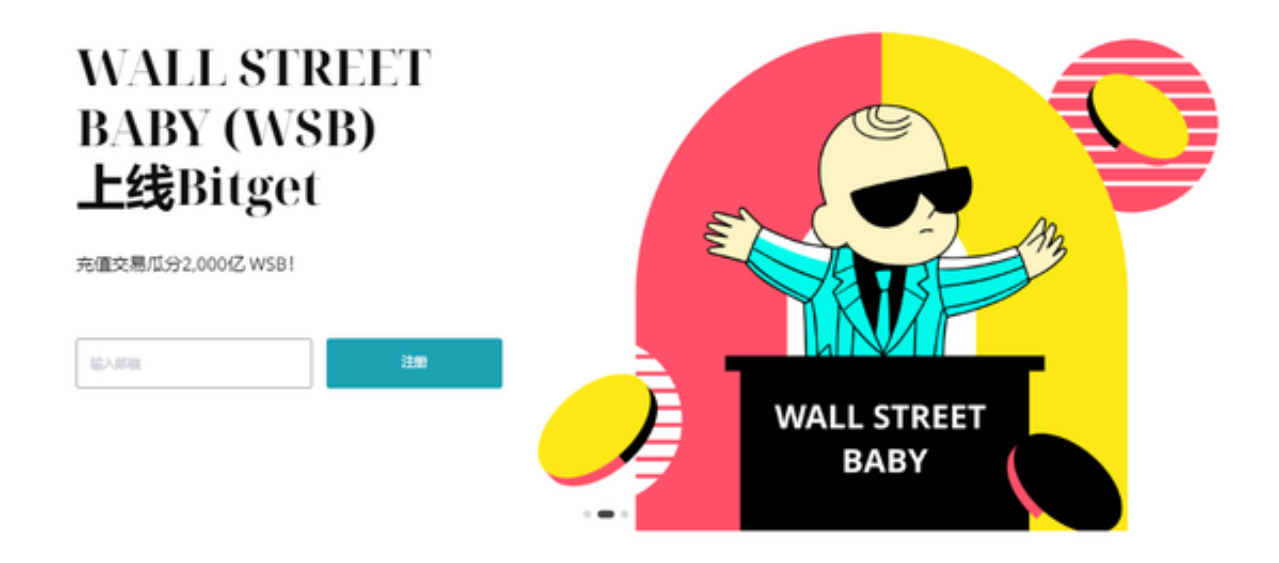

 使用线上交易所时,最大的疑虑往往都是系统的安全性。Bitget在此一方面已获得 新加坡政府的官方金融管理局监管,因此在安全方面已经有十分稳固的保障。另外 ,还有美国及加拿大MSB牌照,亦有澳大利亚的DCE许可,任何人如要使用P2P、 跟单合约交易,则一样要通过KYC系统,以确保用户的身份背景及所有资金的安全 性。